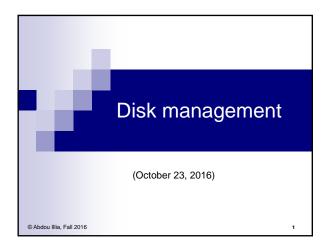

# Learning Objective

- Understand difference between
   Basic disk
  - Dynamic disk
- Understand difference between
  - Spanned volume, Striped volume, Mirrored volume, RAID-5 volume
- Learn about W2003 Disk Backup procedure
- Understand UPS Fault-Tolerance configuration

2

## Preparing a Disk for use

Preparation tasks:

 Initializing the disk, i.e. defining disk's storage structure

Basic disk storage vs. Dynamic disk storage

- Creating partitions or volumes
- Formatting the disk
   Using FAT16, FAT32, or NTFS

3

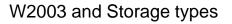

- W2003 supports two types of data storage:
  - Basic disk storage
  - Dynamic disk storage
- When W2003 is installed, all existing physical disks are initialized as basic disks
- New physical disks added to a computer running W2003 are recognized basic disks

4

X Basic disk: Primary partitions A basic disk uses traditional disk management techniques Data on basic disks can be accessed by an openant
A basic disk can contain up to 4 primary partitions Data on basic disks can be accessed by all operating systems Primary partition 1 Primary partition 2 Primary partition 4 Primary partition 3 A primary partition is a portion of a physical disk that functions as though it were a physically separate disk. Primary You create a primary partition, then you format it with a file system • partitions (FAT or NTFS), then assign a drive letter and a label to it. One of the primary partitions must be the system partition, i.e. C:\Part1 the partition that contains the files required to start the OS (boot.ini, etc.) D:\Part2 the partition marked as the active partition (It's almost always the logical drive C) E:\Part3 The partition that contains the OS files is called the boot partition F:\Part4 It's where the \WINDOWS folder resides The boot partition could be either a primary partition or an ex Note: With GPT (GUID partition table) disk-partitioning scheme that is used by the Extensible Firmware 5 Interface (EFI) in Itanium-based computers, we can create up to 128 (primary) partitions per disk

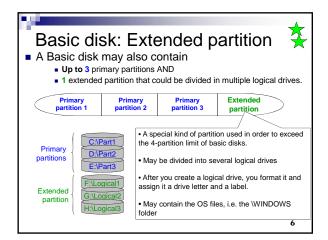

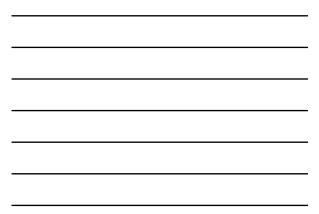

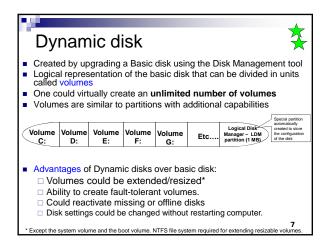

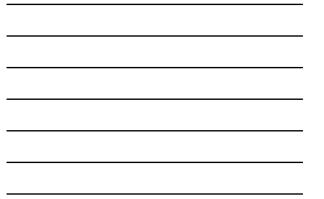

Types of Dynamic disks' volumes

- Simple volume
- Spanned volume
- Striped volume (RAID-0)
- Mirrored volume (RAID-1)
- RAID-5 volume

RAID = Redundant Array of Independent Disks

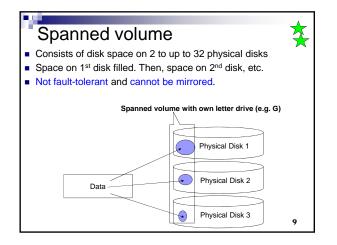

8

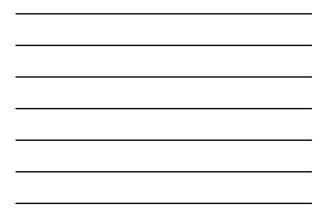

| Striped volume (RAID 0)                                                                                                    | \$  |
|----------------------------------------------------------------------------------------------------|-----|
| • Stores data in stripes on 2 to up to 32 physical disks.                                                                                                    | ~   |
| <ul> <li>Same as Spanned volume, but W2003 optimize<br/>performance by writing data to all disks at the same tim</li> </ul>                                                                                                    | ie. |
| <ul> <li>Data is written in 64 KB blocks across rows in the volur</li> </ul>                                                                                                    | ne  |
| <ul> <li>Striped volumes are not fault-tolerant. If a disk in a strip<br/>volume fails, the data in the entire volume is lost.</li> </ul>                                                                                                    | ed  |
| Disk 1         Disk 2         Disk 3         Disk 4         Disk 5           Row 1         1-64 KB         65-128 KB         129-192 KB         193-256 KB         257-320 KB           Row 2         321-384 KB         385-488 KB         449-512 KB         513-576 KB         577-640 KB           Row 3         641-704 KB         705-720 KB         1         1         1         1 |     |
| Figure 6-4 Disks in a striped volume                                                                                                    | 10  |

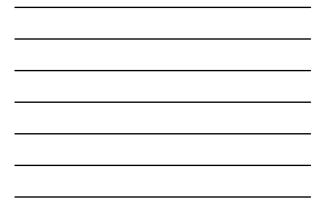

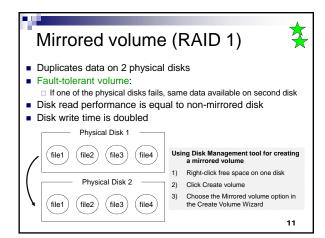

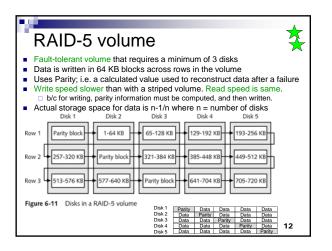

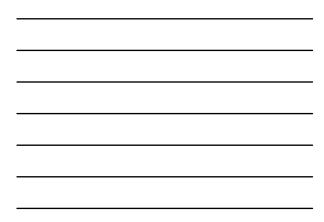

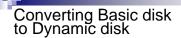

For the conversion to succeed:
 Any disks to be converted must contain at least 1 MB.

- Once converted:
  - a dynamic disk will not contain primary partitions or logical drives
     a dynamic disk cannot be accessed by MS-DOS, Windows 95, Windows 98, Windows Millennium Edition, Windows NT, or Windows XP Home Edition
- When you convert a basic disk to a dynamic disk:
   any existing partitions or logical drives on the basic disk become simple volumes on the dynamic disk.

13

Y

| Conv<br>to Dy | erting Basic <sup>UL</sup><br>namic disk <sup>1)</sup><br>2) | Right- | k Management tool for conversion<br>click the Basic disk<br>Jpgrade to Dynamic disk |
|---------------|--------------------------------------------------------------|--------|-------------------------------------------------------------------------------------|
|               | Basic Disk organiz                                           | zation | Dynamic disk organization                                                           |
|               | System partition                                             |        | Simple volume (not extensible)                                                      |
|               | Boot partition                                               |        | Simple volume (not extensible)                                                      |
|               | Primary partition                                            |        | Simple volume                                                                       |
|               | Extended partition                                           |        | Simple volume for each logical drive and any remaining allocated space.             |
| Win. NT 4.0   | Volume set                                                   |        | Simple volume                                                                       |
|               | Stripe set                                                   |        | Striped volume                                                                      |
|               | Mirror set                                                   |        | Mirror volume                                                                       |
|               | Stripe set with parity                                       |        | RAID-5 volume                                                                       |

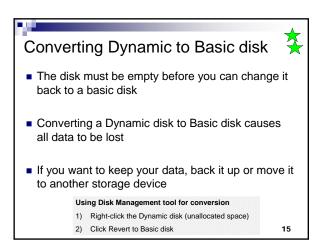

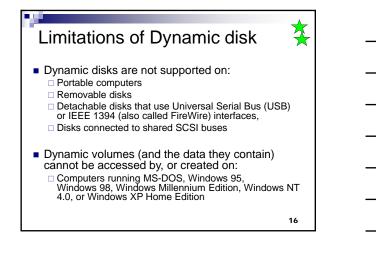

# **Disk Management tools**

- Tools used to:
  - view/manage disk properties
  - create, format, delete, extend, and resize partitions/volumes
  - convert basic disk to dynamic or do the reverse
     import foreign disks
- Tools available in W2003:
  - Disk Management utility
  - DISKPART, CHKDSK, CONVERT, DEFRAG, FORMAT command-line utilities (can be scripted)
- Must be a member of the Backup Operators group or Administrators group to manage disks.

|              | Jata Backup<br>ta and System State data can                                              | be protected                        |
|--------------|------------------------------------------------------------------------------------------|-------------------------------------|
| from los     | ses using Windows Backup u                                                               | tility                              |
|              | Types of backups                                                                         | 6                                   |
| Normal       | All selected files/folders are backed up whether or not they have the archive attribute. | Archive attribute is remove         |
| Differential | Only selected files/folders with archive attribute are backed up.                        | Archive attribute is not<br>removed |
| Incremental  | Only selected files/folders with archive attribute are backed up.                        | Archive attribute is remove         |
| Сору         | All selected files/folders are backed up whether or not they have the archive attribute. | Archive attribute is not<br>removed |
| Daily        | All selected files/folders that have been modified that day are backed up.               | Archive attribute is not<br>removed |

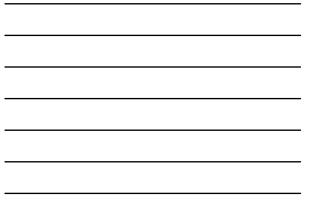

| <ul> <li>UPS fault-tolera</li> <li>Uninterruptible Power Su<br/>method to prevent data lo</li> </ul> | pply = Best fault-tolerance                                                                 |
|----------------------------------------------------------------------------------------------------|---------------------------------------------------------------------------------------------|
| Online UPS systems                                                                                   | Offline UPS systems                                                                         |
| Provide power directly from their batteries                                                          | Equipment connected directly to city<br>power until UPS senses sudden<br>reduction of power |
| Batteries always charging from city<br>power until power failure                                     | UPS switches to batteries when sudden reduction of power sensed                             |
| Batteries don't last long                                                                            | Batteries last longer                                                                       |
| More expensive                                                                                       | Less expensive, but less reliable                                                           |
| <ul> <li>UPS options can be configured in Control Panel</li> </ul>                                   | gured through Power Options                                                                 |

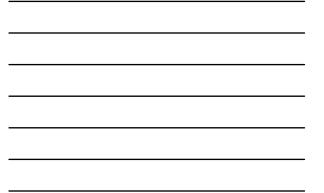

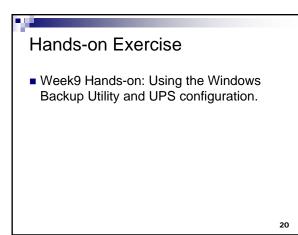

| 1. On a W2003 system, the boot volume can be extended*                                       | Т | F |
|----------------------------------------------------------------------------------------------|---|---|
| 2. On a W2003 system, the system volume can be extended*                                     | Т | F |
| 3. A volume formatted using NTFS could be extended, but a volume formatted using FAT cannot. | Т | F |

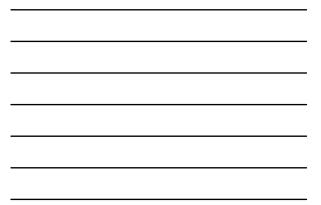

### Summary Questions

- How much free space is needed on a basic disk to convert it to a dynamic disk?
  - a. At least 1 MB b. At least 15 MB
  - c. At least 10 MB
- How many partitions can you put on a dynamic disk ?
  - a. 1
  - b. 2
  - c. 4
  - d. none
- How many extended partitions can be on one basic disk?

22

## Summary Questions

- Which of the following is/are true about basic and dynamic disks?
  - a. Dynamic disks can be partitioned, but basic disks cannot.
  - b. Dynamic disks can be set as spanned volumes.
  - c. Basic disks are formatted, but dynamic discs are not
- You want to set up two disks so they are mirrored (RAID a. Windows 2003 no longer supports mirroring.

  - You are working with basic disks and need to convert them to b. dvnamic disks.
  - c. You must stripe the disk first d.
    - The disks must contain over 2 GB to mirror them.

23

## Summary Questions

- You are setting up a server for a customer service organization that needs fast access to its data, but that is not as concerned about how fast information is updated on disk. The organization wants fault tolerance for data storage. Which of the following options would you recommend?
  - a. A spanned volume
  - b. A stripped volume
  - c. A RAID-5 volume
- You have created a RAID-5 volume that consists of seven 9-GB disks. How much disk space is usable to store files?
  - a. 54 GB
  - b. 62 GB
  - c. 60 GB

24